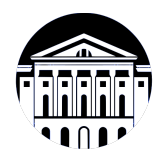

# **МИНИСТЕРСТВО НАУКИ И ВЫСШЕГО ОБРАЗОВАНИЯ РОССИЙСКОЙ ФЕДЕРАЦИИ**

федеральное государственное бюджетное образовательное учреждение высшего образования **«ИРКУТСКИЙ ГОСУДАРСТВЕННЫЙ УНИВЕРСИТЕТ»** ФГБОУ ВО «ИГУ»

> Факультет бизнес-коммуникаций и информатики Кафедра прикладной информатики и документоведения

# **ФОНД ОЦЕНОЧНЫХ СРЕДСТВ**

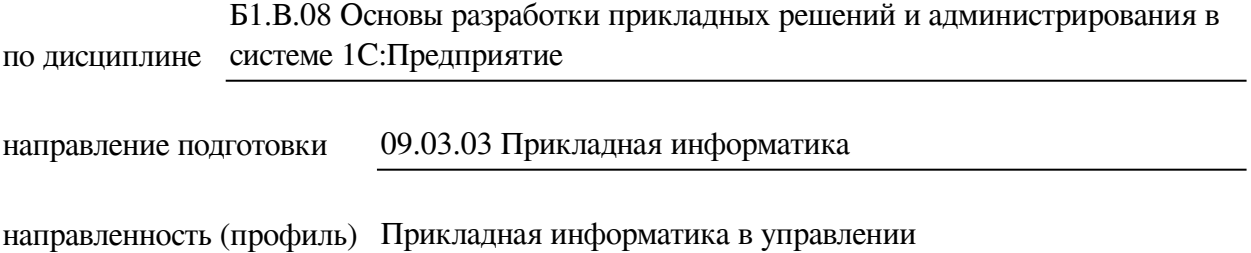

Одобрен УМК факультета бизнес-коммуникаций и информатики

Разработан в соответствии с ФГОС ВО

с учетом требований проф. стандарта

Председатель УМК В.К. Карнаухова

*ФИО, должность, ученая степень, звание подпись, печать*

Разработчики:

**(1) (подпись)** *(должность***) <b>/ (**должность) **/ (**данимаемая должность)

преподаватель И.В. Тихонова<br>aнимаемая должность) (инициалы, фамилия)

By

профессор **А.В. Рохин**<br>
имаемая должность) (инициалы, фамилия) *(подпись) (занимаемая должность)* 

*Цель фонда оценочных средств.* Оценочные средства предназначены для контроля и оценки образовательных достижений обучающихся, освоивших программу учебной дисциплины «Б1.В.08 Основы разработки прикладных решений и администрирования в системе 1С:Предприятие». Перечень видов оценочных средств соответствует рабочей программе дисциплины.

*Фонд оценочных средств включает* контрольные материалы для проведения текущего контроля (в следующих формах: тест, конспект лекций, лабораторная работа) и промежуточной аттестации в форме вопросов и заданий к экзамену.

*Структура и содержание заданий* – задания разработаны в соответствии с рабочей программой дисциплины «Б1.В.08 Основы разработки прикладных решений и администрирования в системе 1С:Предприятие».

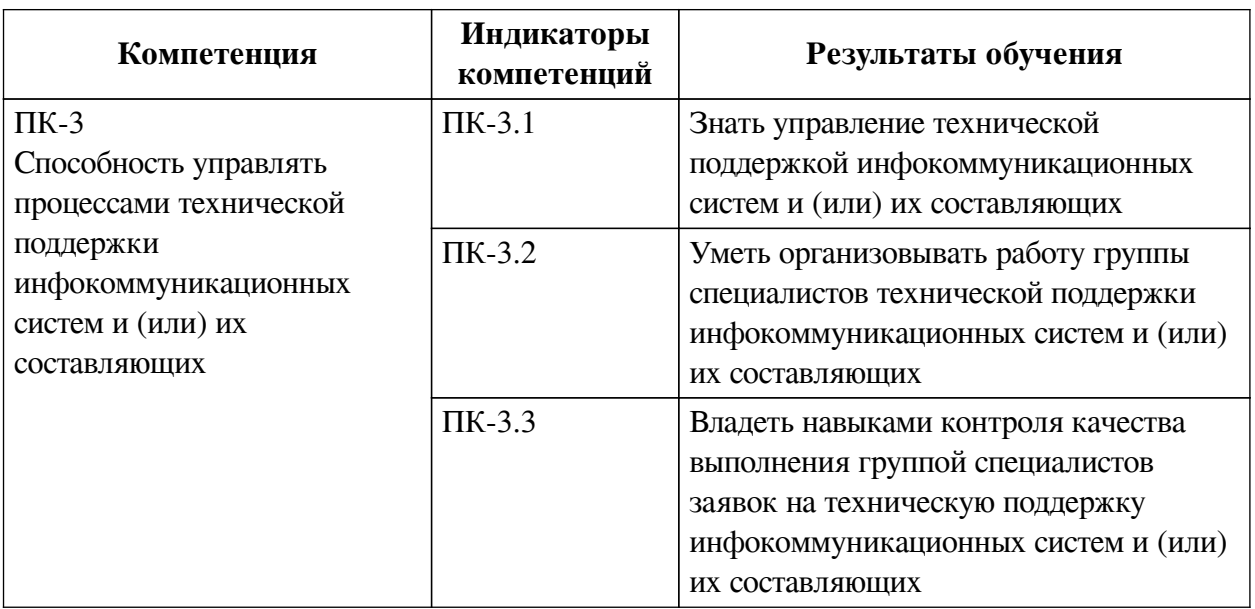

### **1. Паспорт фонда оценочных средств**

### **2. Показатели и критерии оценивания компетенций, шкалы оценивания**

#### **2.1. Показатели и критерии оценивания компетенций**

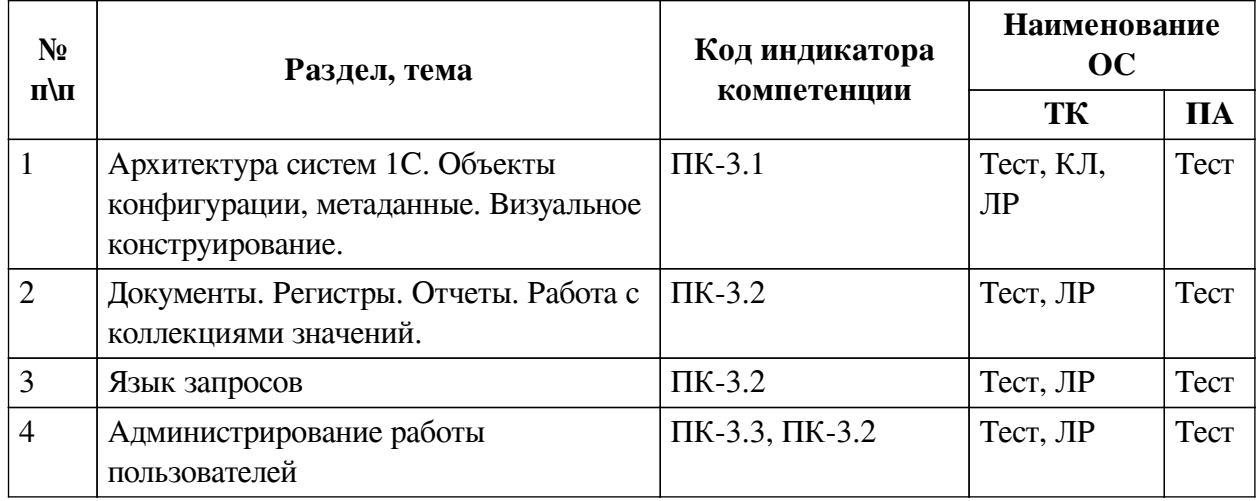

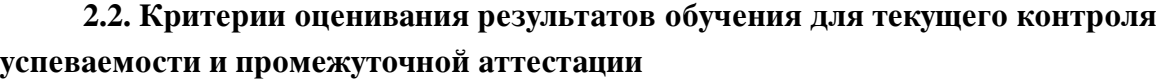

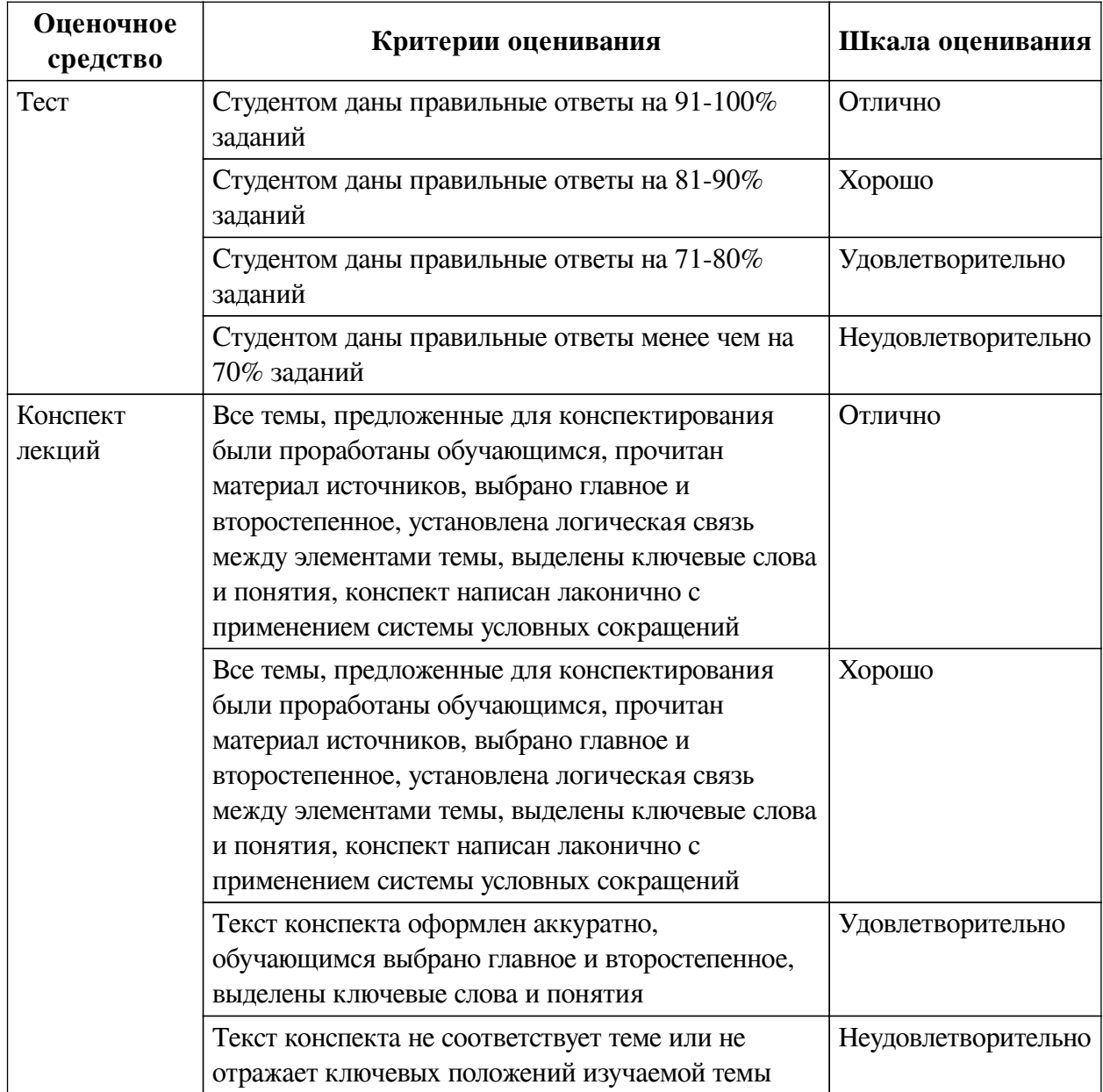

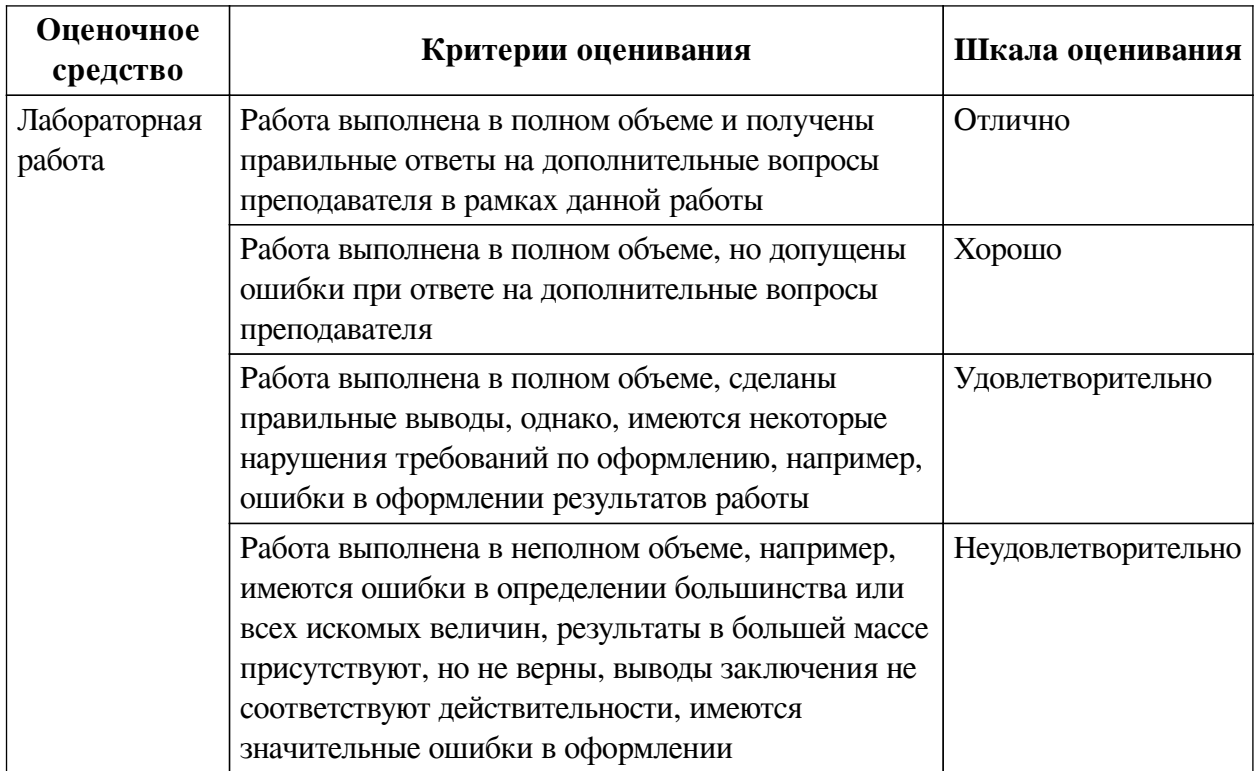

# **2.3. Оценочные средства для текущего контроля (примеры)**

# **2.3.1. Материалы для компьютерного тестирования обучающихся**

## **Общие критерии оценивания**

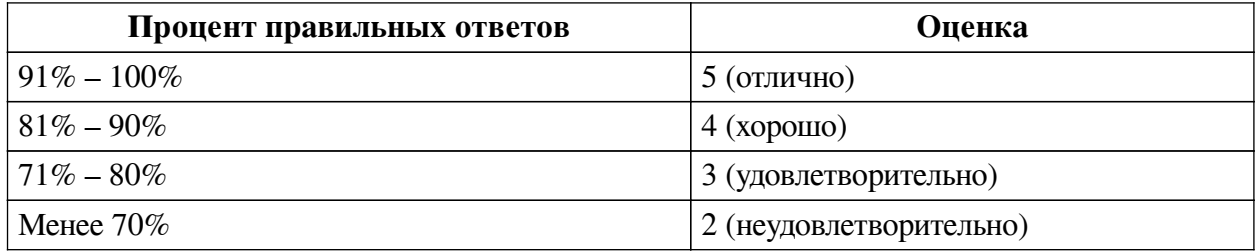

# **Соответствие вопросов теста индикаторам формируемых и оцениваемых компетенций**

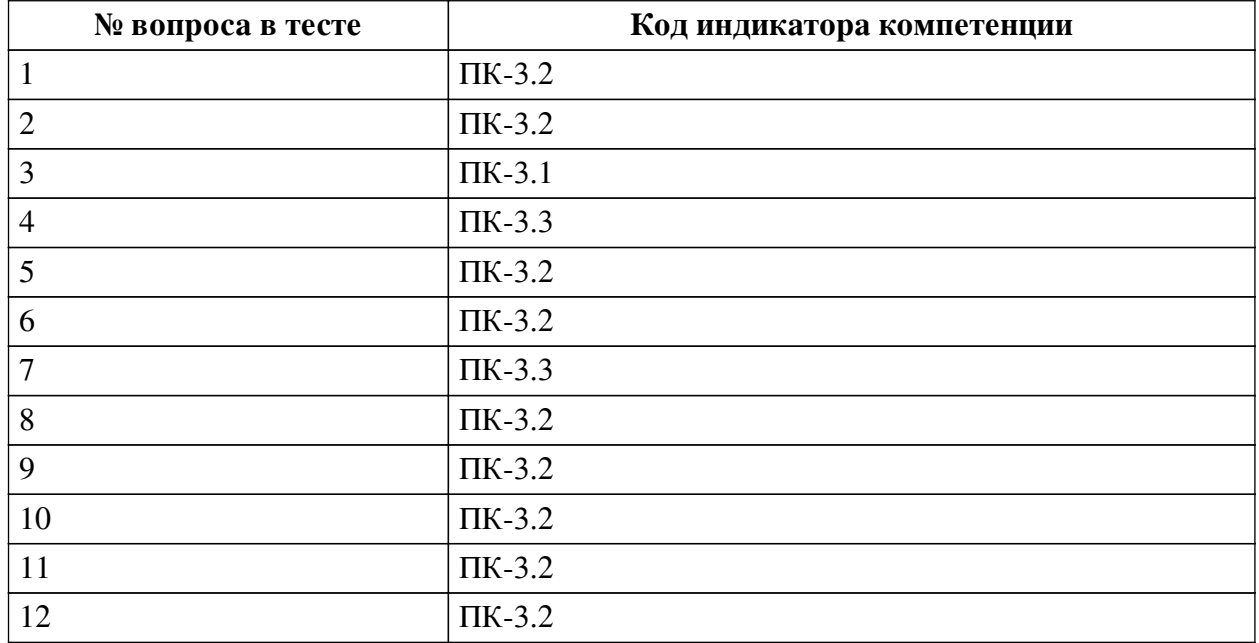

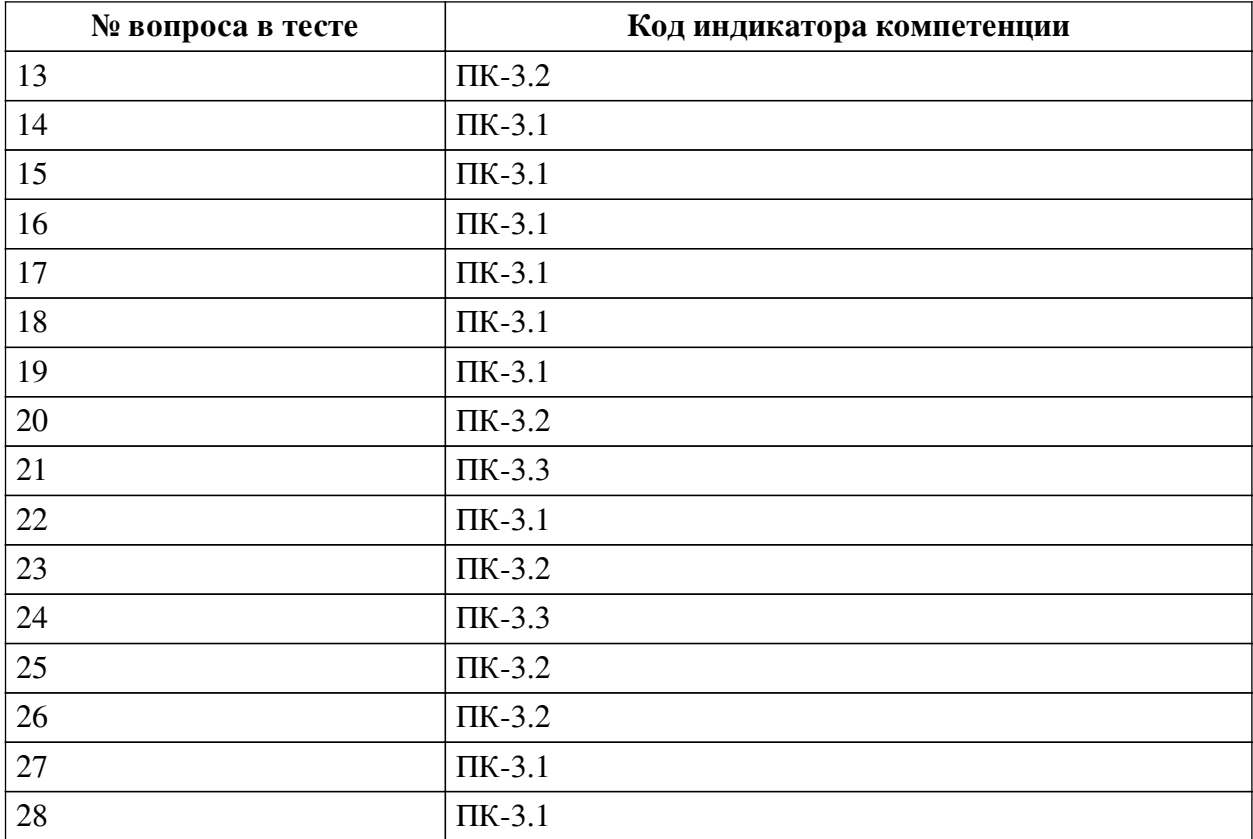

# **Ключ ответов**

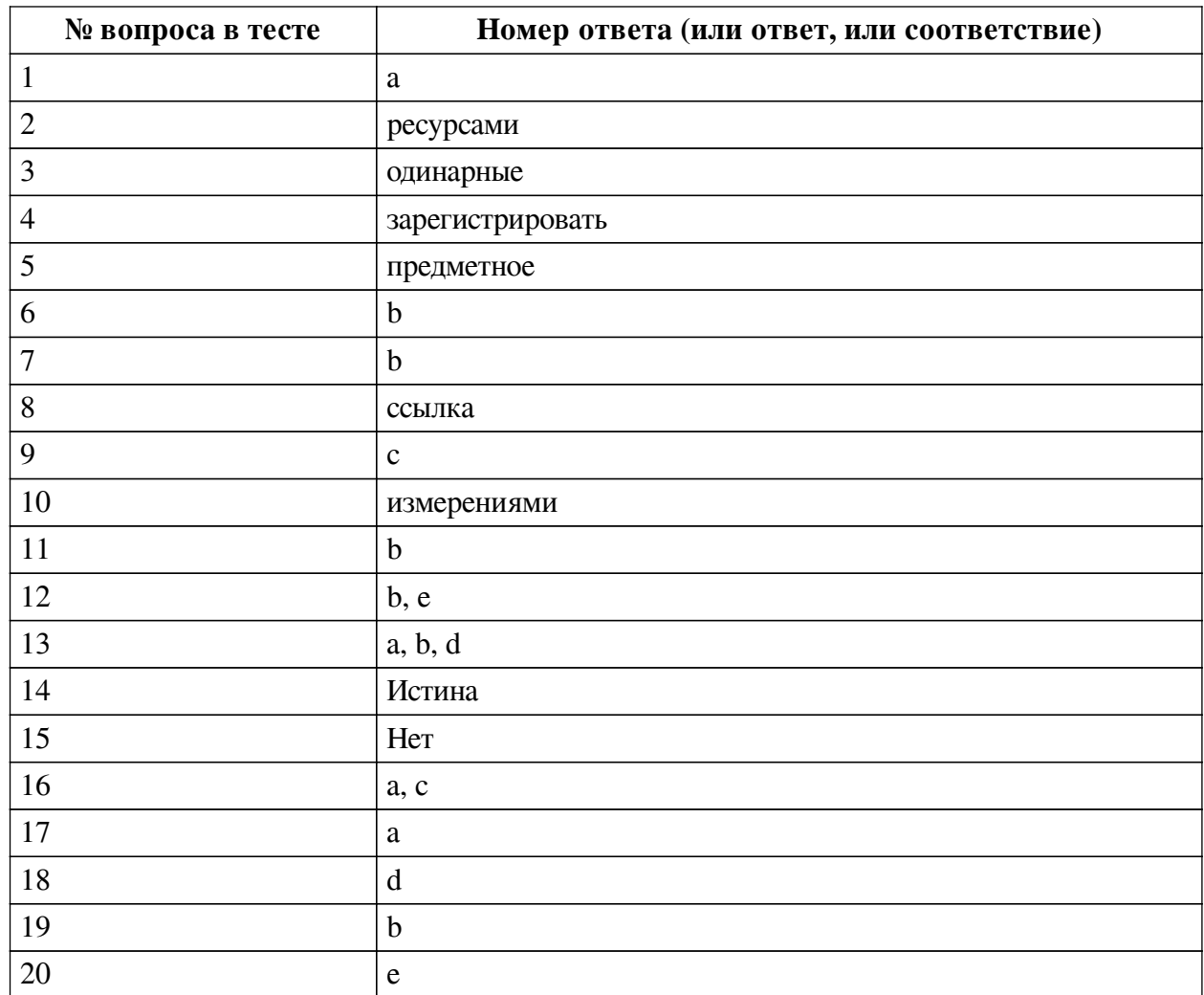

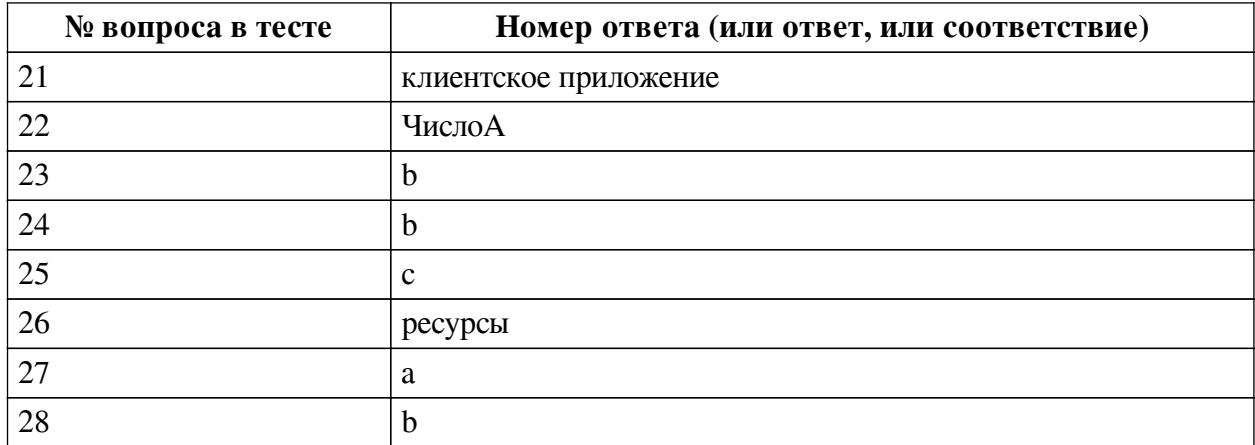

#### **Перечень тестовых вопросов**

*№ 1. Задание с единичным выбором. Выберите один правильный ответ.*

Назначение конструктора запросов в программе 1С Предприятие:

a. автоматическое формирование отчета или алгоритма обработки для получения отчета

b. предназначен для автоматического создания шаблона печатной формы объекта метаданных

c. предназначен для создания процедуры ввода на основании в модуле формы документа

*№ 2. Задание открытой формы. Введите ответ.*

Количественные или суммовые данные, которые хранятся в регистре называются ... Закончите фразу.

*№ 3. Задание открытой формы. Введите ответ.*

Тип данных строка заключается в ... кавычки. Закончите фразу.

*№ 4. Задание открытой формы. Введите ответ.*

Что необходимо выполнить, чтобы система взаимодействия прикладного решения стала доступной для использования? Её необходимо .... на сервере взаимодействия. Закончите фразу.

*№ 5. Задание открытой формы. Введите ответ.*

Укажите недостающий тип обсуждения интерактивного взаимодействия: групповое обсуждение, не привязанное к объекту данных; обсуждение один на один; ... обсуждение. Закончите фразу.

*№ 6. Задание с единичным выбором. Выберите один правильный ответ.*

Выберите обращение к Менеджеру прикладного объекта типа Справочники:

a. СправочникМенеджер

b. СправочникиМенеджер

*№ 7. Задание с единичным выбором. Выберите один правильный ответ.*

Какой объект конфигурации позволяет разграничить доступ пользователей к документам и справочникам в системе 1С Предприятие?

a. Бизнес-процессы

b. Подсистемы

*№ 8. Задание открытой формы. Введите ответ.*

Назовите объект, который однозначно идентифицирует объект базы данных. Этот объект называется .... Закончите фразу.

*№ 9. Задание с единичным выбором. Выберите один правильный ответ.*

Дополните схему правильным значением: - Документ => ..... => Отчет

a. Справочник

b. Расчет

c. Регистр

*№ 10. Задание открытой формы. Введите ответ.*

Сведения о том, в каких разрезах требуется хранить информацию в регистрах называются .... Закончите фразу.

*№ 11. Задание с единичным выбором. Выберите один правильный ответ.*

Какие из перечисленных данные можно записать в ресурсы Регистра накоплений?

a. ФИО сотрудников

b. Цена товара

c. Виды оказываемых услуг

*№ 12. Задание с множественным выбором. Выберите 2 правильных ответа.*

Данные какого типа, дают доступ к Менеджерам конкретного прикладного объекта:

a. СправочникОбъект

b. ДокументМенеджер

c. СправочникСсылка

d. СправочникВыборка

e. СправочникМенеджер

*№ 13. Задание с множественным выбором. Выберите 3 правильных ответа.*

Стандартными реквизитами Справочника являются:

a. Наименование

b. Ссылка

c. Номер

d. Код

*№ 14. Задание открытой формы. Введите ответ.*

(«Ложь») ИЛИ («Истина»); Укажите ответ (Ложь/Истина).

*№ 15. Задание открытой формы. Введите ответ.*

Если, введем команду: Сообщить ("3 + 2" = 3 + 2); Что получим на экране?

*№ 16. Задание с множественным выбором. Выберите 2 правильных ответа.*

Что требуется для разработки прикладного решения/ бизнес-приложения разработчику 1С?

a. Дерево объектов конфигурации

b. Запустить программу в режиме 1С: Предприятие

c. Запустить программу в режиме конфигуратора

*№ 17. Задание с единичным выбором. Выберите один правильный ответ.*

Зависит ли платформа 1С от законодательства Российской Федерации?

a. Нет

b. Да

*№ 18. Задание с единичным выбором. Выберите один правильный ответ.* Что из перечисленного не является объектами конфигурации 1С?

a. Документы

b. Справочники

c. Регистры

d. Накладные

*№ 19. Задание с единичным выбором. Выберите один правильный ответ.*

Зависят ли конфигурации 1С от законодательства Российской Федерации?

a. Нет

b. Да

*№ 20. Задание с единичным выбором. Выберите один правильный ответ.*

Какой Тип объекта, позволяет записывать изменения в базу?

- a. СправочникСсылка
- b. СправочникВыборка

c. СправочникМенеджер

d. СправочникСубъект

e. СправочникОбъект

*№ 21. Задание открытой формы. Введите ответ.*

Укажите недостающий компонент системы взаимодействия: сервер, пользователи одной или нескольких информационных баз и .... ... Закончите фразу, из двух слов.

*№ 22. Задание открытой формы. Введите ответ.*

Укажите параметр следующей команды: Сообщить (ЧислоА);

*№ 23. Задание с единичным выбором. Выберите один правильный ответ.*

Менеджер конкретного прикладного объекта предоставляет доступ к:

a. Элементам конкретного объекта

b. Коллекции значений

*№ 24. Задание с единичным выбором. Выберите один правильный ответ.*

Имеется возможность на платформе 1С: Предприятие настроить работу нескольких приложений в системе взаимодействия?

a. Нет

b. Да

*№ 25. Задание с единичным выбором. Выберите один правильный ответ.*

Какой из объектов конфигурации программы 1С Предприятие применяется для получения различной информации, содержащей итоги или детальную информацию, подобранную по определенным критериям?

a. Справочник

b. Документ

c. Отчет

*№ 26. Задание открытой формы. Введите ответ.*

Количественные и суммовые данные при создании и настройке регистров накопления

в конфигурациях на 1С Предприятие записываются в ... Закончите фразу.

*№ 27. Задание с единичным выбором. Выберите один правильный ответ.*

Вам нужно хранить номер телефона следующего формата: +7(ххх)ххх-хх-хх. Переменную какого типа Вы выберите?

a. Строка

b. Число

*№ 28. Задание с единичным выбором. Выберите один правильный ответ.*

Режим модальности позволяет:

a. Блокировать всплывающие окна

b. Прерывать исполнение кода программы, пока не получен отклик от пользователя

c. Администрировать систему

#### **2.3.2. Конспекты лекций для оценки компенетции «ПК-3.1»**

*№ 1. О платформе 1С: Предприятие 8.3.*

[О платформе](https://v8.1c.ru/platforma/o-platforme-v-tselom/)

#### **2.3.3. Лабораторные работы для оценки компенетции «ПК-3.1»**

*№ 2. Циклы. Комбинирование простых конструкций.*

[Задание](https://drive.google.com/file/d/1nAW7z5DPElNwwdFwsrJjxOSCJMWgnjlu/view)

#### **2.3.4. Лабораторные работы для оценки компенетции «ПК-3.2»**

*№ 3. Коллекции значений. События. Модули.*

[Теория](https://drive.google.com/file/d/1AyevCpTzByIzDae3-egl-tUla6iRHDgF/view)

[Лабораторная работа. Событие ПриИзменении и Общий модуль](https://drive.google.com/file/d/1lAB1kzADAgTsV29loxkFcZb8d0IH4Wlj/view)

*№ 4. Таблицы запросов. Структура запроса.*

[Задание](https://drive.google.com/file/d/17BPolL3l8y-SO_XEHlt3682RbD7dXbWZ/view)

#### **2.3.5. Лабораторные работы для оценки компенетции «ПК-3.3»**

*№ 5. Настройка программного взаимодействия.*

#### **3. Промежуточная аттестация**

# **3.1. Методические материалы, определяющие процедуру оценивания знаний, умений, навыков и опыта деятельности**

Экзамен является заключительным этапом процесса формирования компетенций обучающегося при изучении дисциплины и имеет целью проверку и оценку знаний обучающегося по теории, и применению полученных знаний, умений и навыков при решении практических задач.

Экзамен проводится по расписанию, сформированному учебно-методическим управлением, в сроки, предусмотренные календарным учебным графиком. Экзамен принимается преподавателем, ведущим лекционные занятия.

Экзамен проводится только при предъявлении обучающимся зачетной книжки и при условии выполнения всех контрольных мероприятий, предусмотренных учебным планом и рабочей программой дисциплины. Обучающимся на экзамене представляется право выбрать один из билетов. Время подготовки к ответу составляет 30 минут. По истечении установленного времени обучающийся должен ответить на вопросы экзаменационного билета. Результаты экзамена оцениваются по четырехбалльной системе и заносятся в зачетно-экзаменационную ведомость и зачетную книжку. В зачетную книжку заносятся только положительные оценки. Подписанный преподавателем экземпляр ведомости сдаётся не позднее следующего дня в деканат.

В случае неявки обучающегося на экзамен в зачетно-экзаменационную ведомость делается отметка «не явка». Обучающиеся, не прошедшие промежуточную аттестацию по дисциплине, должны ликвидировать академическую задолженность в установленном локальными нормативными актами порядке.

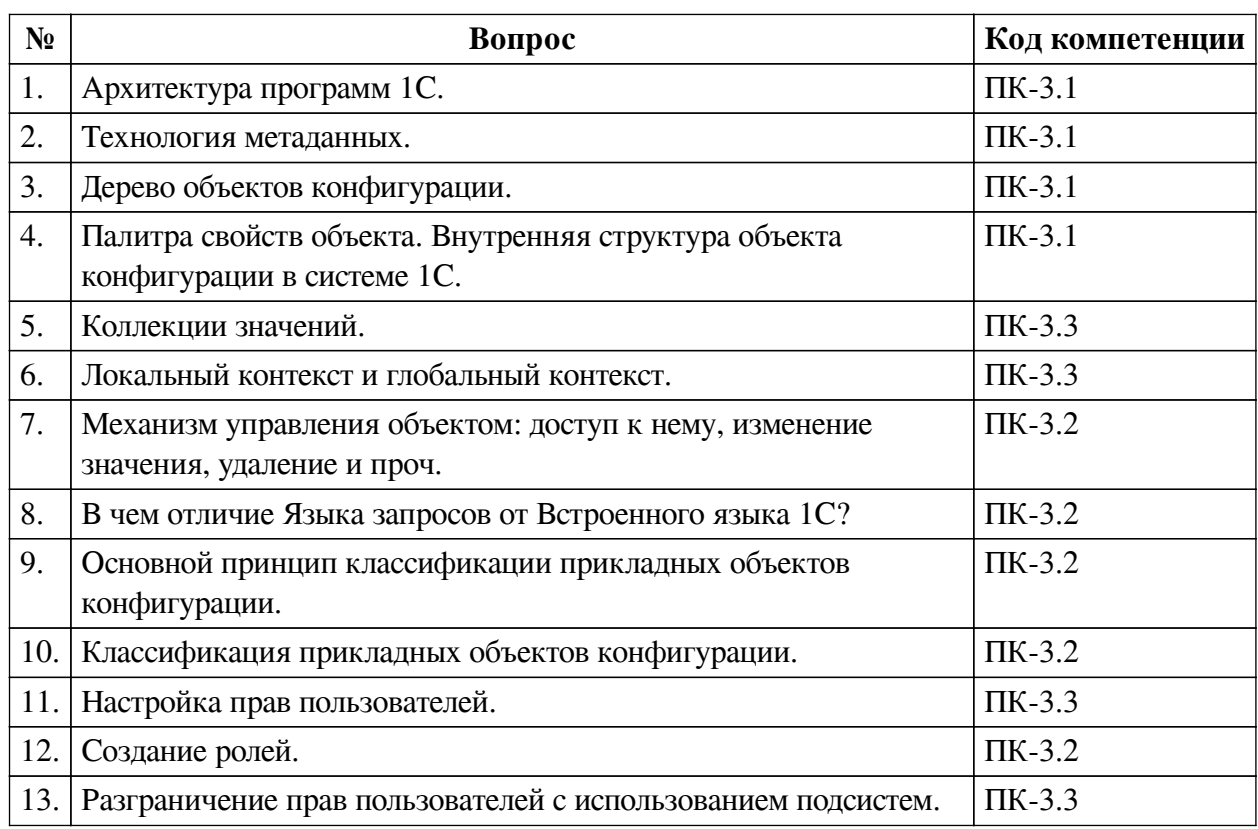

**3.2. Вопросы к экзамену**

## **3.3. Тематика курсовых работ**

По данной дисциплине выполнение курсовых проектов (работ) не предусматривается.

### **3.4. Материалы для компьютерного тестирования обучающихся**

### **Общие критерии оценивания**

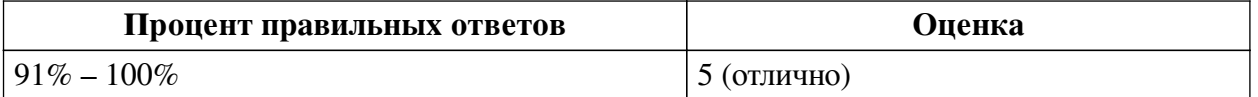

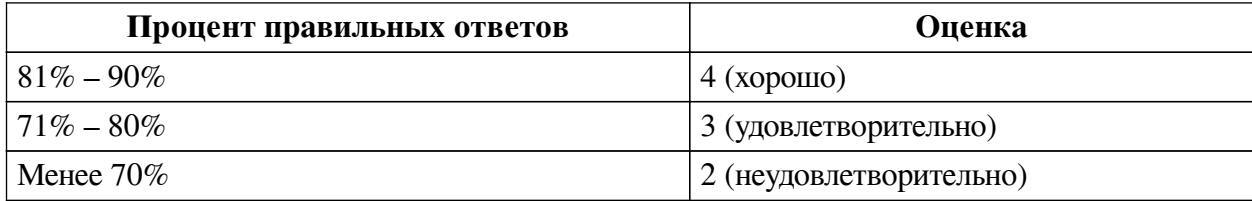

# **Соответствие вопросов теста индикаторам формируемых и оцениваемых компетенций**

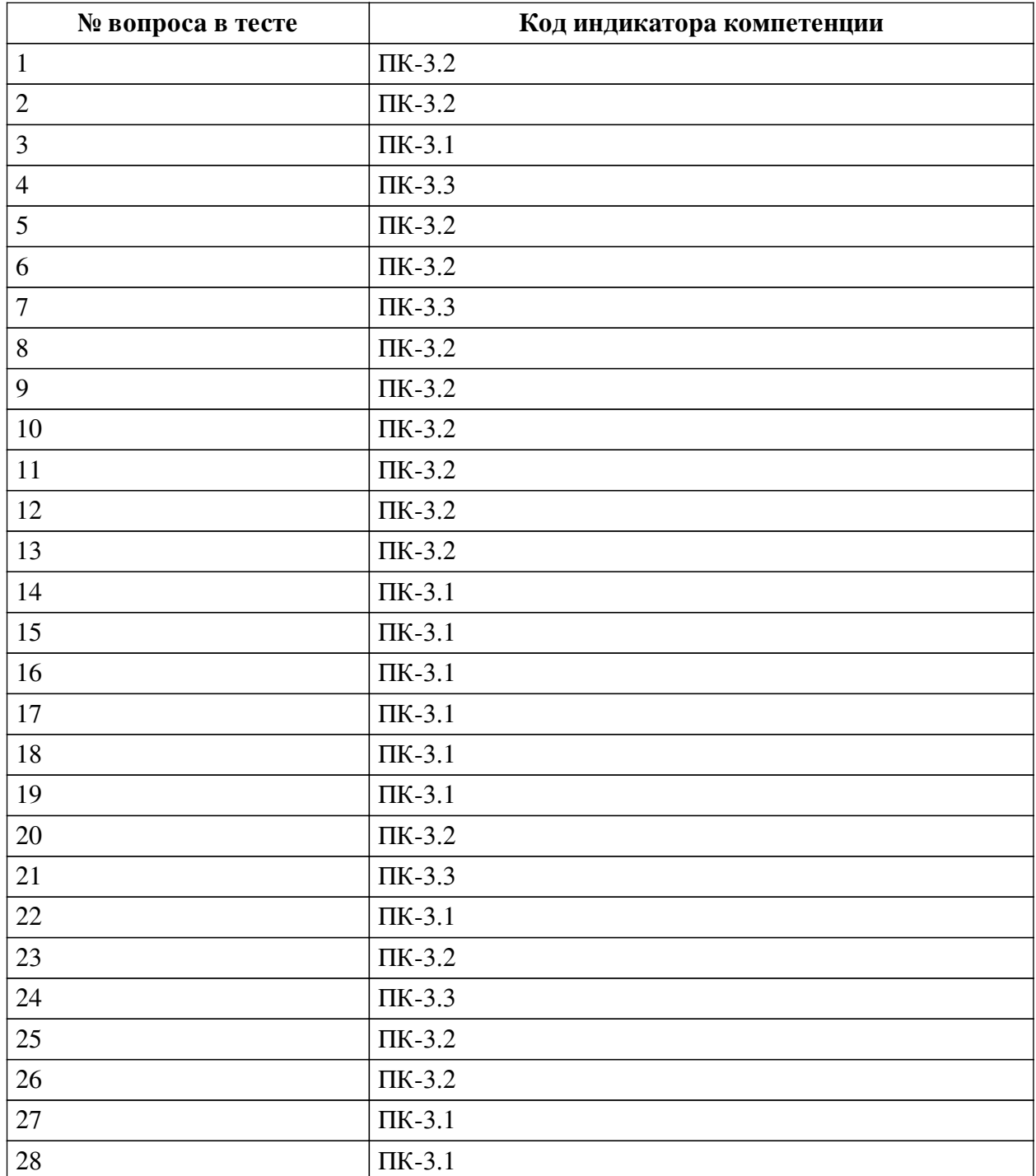

# **Ключ ответов**

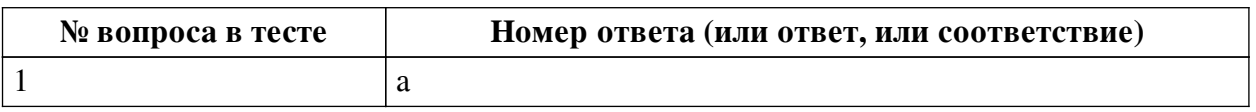

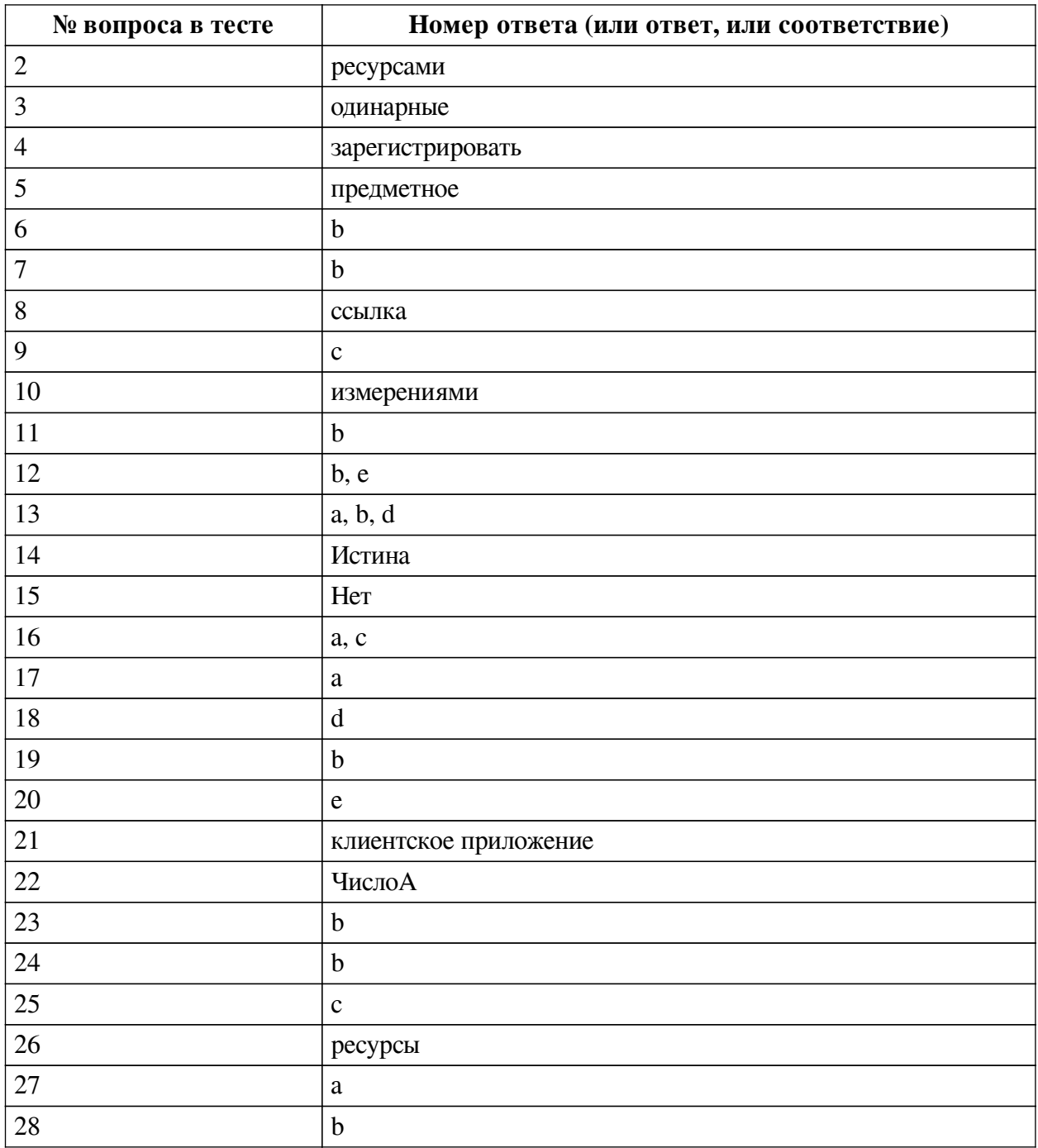

### **Перечень тестовых вопросов**

*№ 1. Задание с единичным выбором. Выберите один правильный ответ.*

Назначение конструктора запросов в программе 1С Предприятие:

a. автоматическое формирование отчета или алгоритма обработки для получения отчета

b. предназначен для автоматического создания шаблона печатной формы объекта метаданных

c. предназначен для создания процедуры ввода на основании в модуле формы документа

*№ 2. Задание открытой формы. Введите ответ.*

Количественные или суммовые данные, которые хранятся в регистре называются ... Закончите фразу.

*№ 3. Задание открытой формы. Введите ответ.*

Тип данных строка заключается в ... кавычки. Закончите фразу.

*№ 4. Задание открытой формы. Введите ответ.*

Что необходимо выполнить, чтобы система взаимодействия прикладного решения стала доступной для использования? Её необходимо .... на сервере взаимодействия. Закончите фразу.

*№ 5. Задание открытой формы. Введите ответ.*

Укажите недостающий тип обсуждения интерактивного взаимодействия: групповое обсуждение, не привязанное к объекту данных; обсуждение один на один; ... обсуждение. Закончите фразу.

*№ 6. Задание с единичным выбором. Выберите один правильный ответ.*

Выберите обращение к Менеджеру прикладного объекта типа Справочники:

a. СправочникМенеджер

b. СправочникиМенеджер

*№ 7. Задание с единичным выбором. Выберите один правильный ответ.*

Какой объект конфигурации позволяет разграничить доступ пользователей к документам и справочникам в системе 1С Предприятие?

a. Бизнес-процессы

b. Подсистемы

*№ 8. Задание открытой формы. Введите ответ.*

Назовите объект, который однозначно идентифицирует объект базы данных. Этот объект называется .... Закончите фразу.

*№ 9. Задание с единичным выбором. Выберите один правильный ответ.*

Дополните схему правильным значением: - Документ => ..... => Отчет

a. Справочник

b. Расчет

c. Регистр

*№ 10. Задание открытой формы. Введите ответ.*

Сведения о том, в каких разрезах требуется хранить информацию в регистрах называются .... Закончите фразу.

*№ 11. Задание с единичным выбором. Выберите один правильный ответ.*

Какие из перечисленных данные можно записать в ресурсы Регистра накоплений?

a. ФИО сотрудников

b. Цена товара

c. Виды оказываемых услуг

*№ 12. Задание с множественным выбором. Выберите 2 правильных ответа.*

Данные какого типа, дают доступ к Менеджерам конкретного прикладного объекта:

a. СправочникОбъект

b. ДокументМенеджер

c. СправочникСсылка

d. СправочникВыборка

e. СправочникМенеджер

*№ 13. Задание с множественным выбором. Выберите 3 правильных ответа.*

Стандартными реквизитами Справочника являются:

a. Наименование

b. Ссылка

c. Номер

d. Код

*№ 14. Задание открытой формы. Введите ответ.*

(«Ложь») ИЛИ («Истина»); Укажите ответ (Ложь/Истина).

*№ 15. Задание открытой формы. Введите ответ.*

Если, введем команду: Сообщить ("3 + 2" = 3 + 2); Что получим на экране?

*№ 16. Задание с множественным выбором. Выберите 2 правильных ответа.*

Что требуется для разработки прикладного решения/ бизнес-приложения разработчику 1С?

a. Дерево объектов конфигурации

b. Запустить программу в режиме 1С: Предприятие

c. Запустить программу в режиме конфигуратора

*№ 17. Задание с единичным выбором. Выберите один правильный ответ.*

Зависит ли платформа 1С от законодательства Российской Федерации?

a. Нет

b. Да

*№ 18. Задание с единичным выбором. Выберите один правильный ответ.*

Что из перечисленного не является объектами конфигурации 1С?

a. Документы

b. Справочники

c. Регистры

d. Накладные

*№ 19. Задание с единичным выбором. Выберите один правильный ответ.*

Зависят ли конфигурации 1С от законодательства Российской Федерации?

a. Нет

b. Да

*№ 20. Задание с единичным выбором. Выберите один правильный ответ.*

Какой Тип объекта, позволяет записывать изменения в базу?

a. СправочникСсылка

b. СправочникВыборка

c. СправочникМенеджер

d. СправочникСубъект

e. СправочникОбъект

*№ 21. Задание открытой формы. Введите ответ.*

Укажите недостающий компонент системы взаимодействия: сервер, пользователи одной или нескольких информационных баз и .... ... Закончите фразу, из двух слов.

*№ 22. Задание открытой формы. Введите ответ.*

Укажите параметр следующей команды: Сообщить (ЧислоА);

*№ 23. Задание с единичным выбором. Выберите один правильный ответ.*

Менеджер конкретного прикладного объекта предоставляет доступ к:

a. Элементам конкретного объекта

b. Коллекции значений

*№ 24. Задание с единичным выбором. Выберите один правильный ответ.*

Имеется возможность на платформе 1С: Предприятие настроить работу нескольких приложений в системе взаимодействия?

a. Нет

b. Да

*№ 25. Задание с единичным выбором. Выберите один правильный ответ.*

Какой из объектов конфигурации программы 1С Предприятие применяется для получения различной информации, содержащей итоги или детальную информацию, подобранную по определенным критериям?

a. Справочник

b. Документ

c. Отчет

*№ 26. Задание открытой формы. Введите ответ.*

Количественные и суммовые данные при создании и настройке регистров накопления в конфигурациях на 1С Предприятие записываются в ... Закончите фразу.

*№ 27. Задание с единичным выбором. Выберите один правильный ответ.*

Вам нужно хранить номер телефона следующего формата: +7(ххх)ххх-хх-хх. Переменную какого типа Вы выберите?

a. Строка

b. Число

*№ 28. Задание с единичным выбором. Выберите один правильный ответ.*

Режим модальности позволяет:

a. Блокировать всплывающие окна

b. Прерывать исполнение кода программы, пока не получен отклик от пользователя

c. Администрировать систему